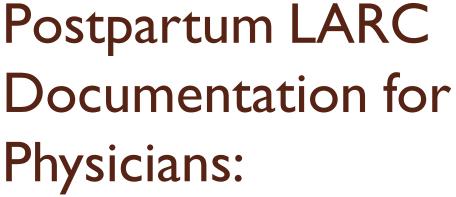

Example of Cerner EMR Revisions for Tracking and Documentation of IPLARC

Shared by Advocate Illinois Masonic Medical Center

# Postpartum Vaginal Delivery IUD Insertion

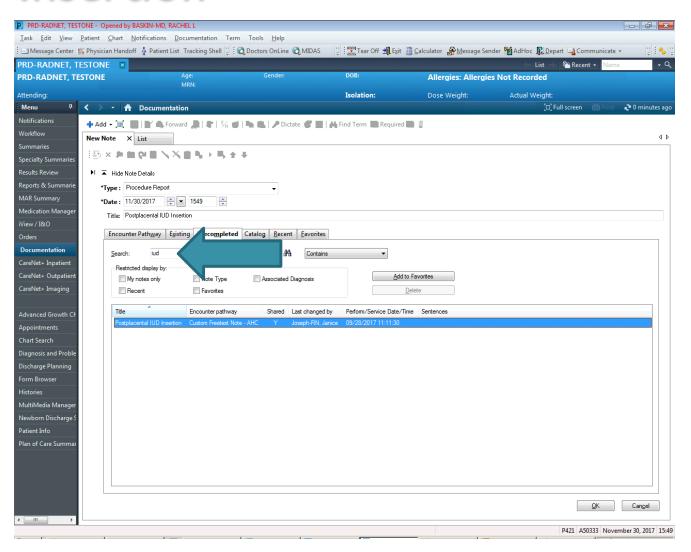

# Vaginal Delivery Note Template

Use F3 to toggle to next underscore

Will need to delete irrelevant portions
-Ex. Manual vs instrument placement

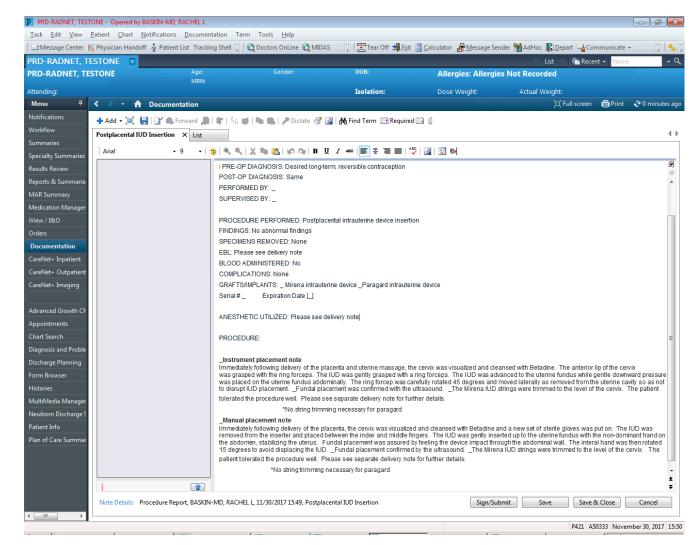

# Postpartum Cesarean Section IUD Insertion

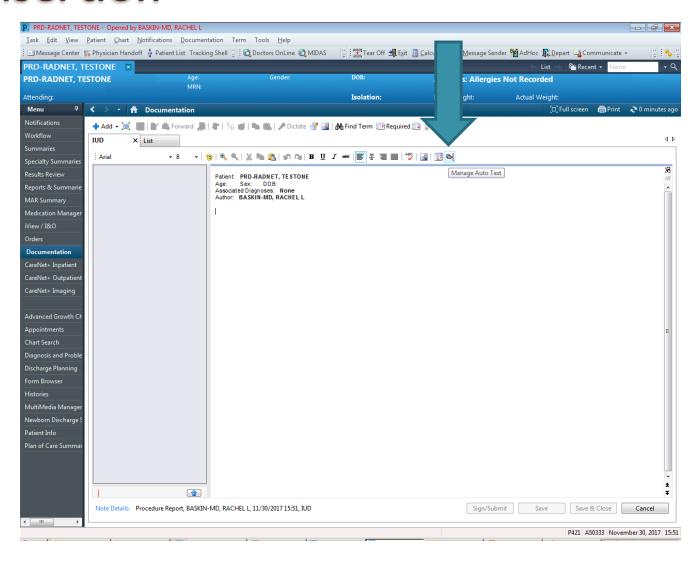

#### Add A Dot Phrase

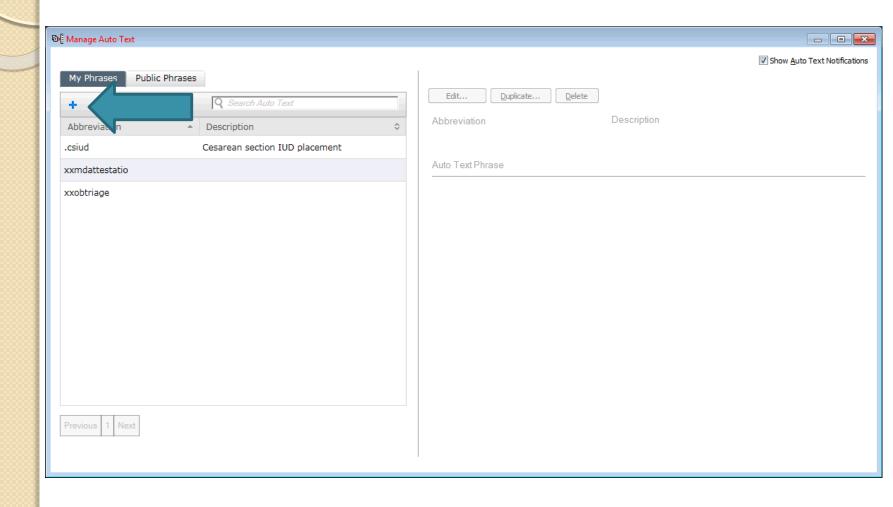

#### Cesarean Section Dot Phrase

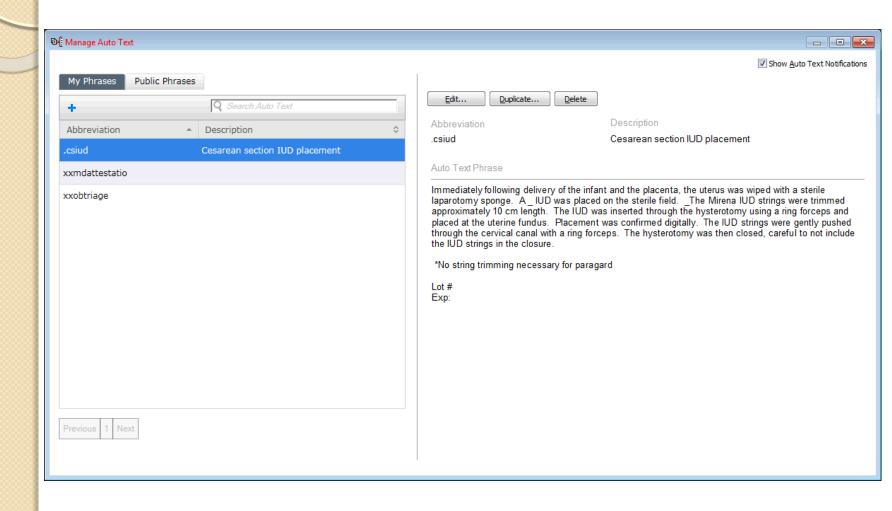

## Using Dot Phrases

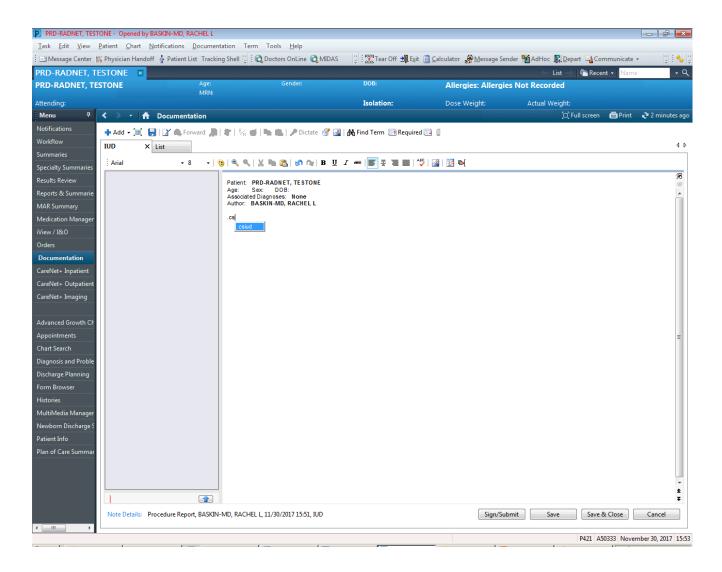

# Add to Operative Note

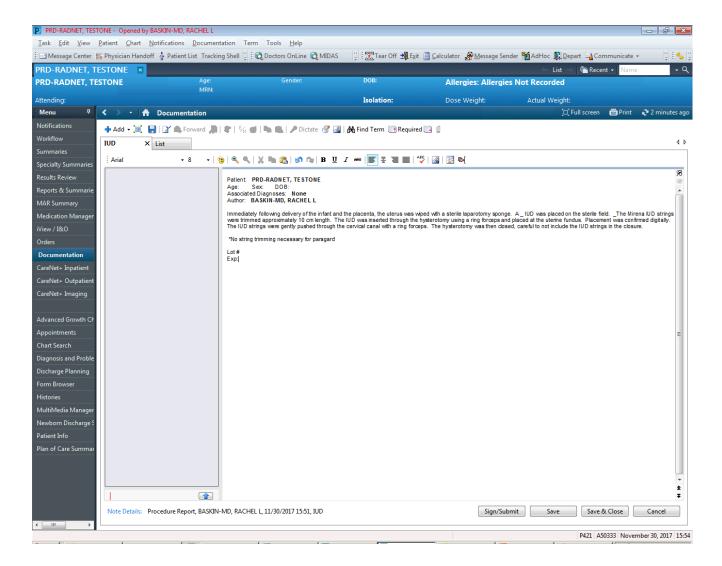

# Cesarean Section Dot Phrase Template

Immediately following delivery of the infant and the placenta, the uterus was wiped with a sterile laparotomy sponge. A \_ IUD was placed on the sterile field. \_The Mirena IUD strings were trimmed approximately I 0 cm length. The IUD was inserted through the hysterotomy using a ring forceps and placed at the uterine fundus. Placement was confirmed digitally. The IUD strings were gently pushed through the cervical canal with a ring forceps. The hysterotomy was then closed, careful to not include the IUD strings in the closure.

\*No string trimming necessary for paragard

Lot #

Exp:

### Nexplanon Insertion Note

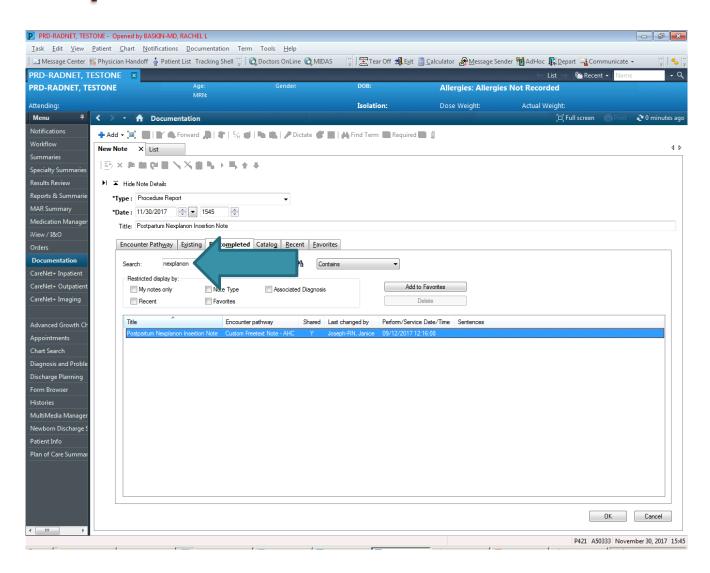

### Nexplanon Note Template

PRD-RADNET, TESTONE - Opened by BASKIN-MD, RACHEL L

Use F3 to toggle to next underscore

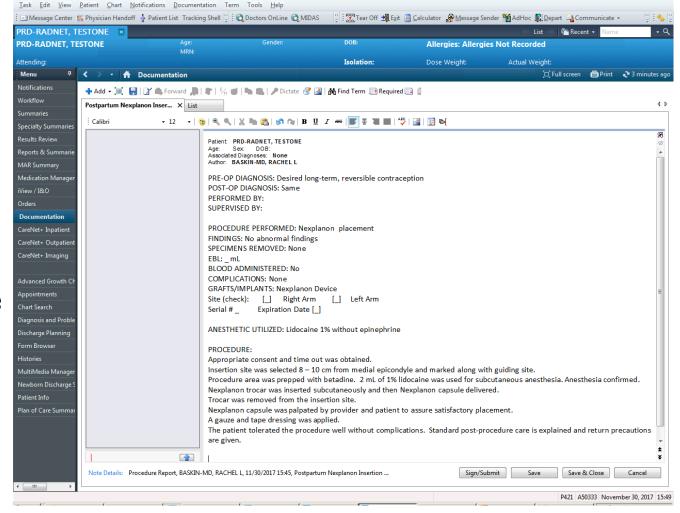

### Billing on AlertMD for IUD

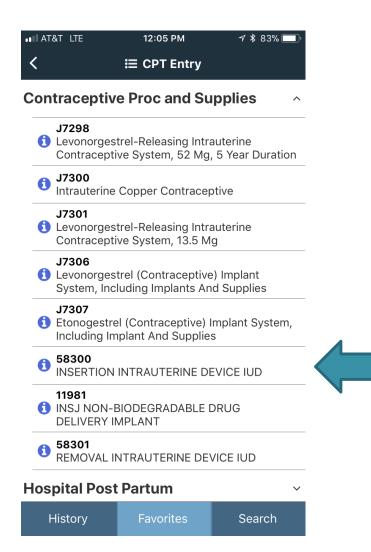

### Billing on AlertMD for IUD

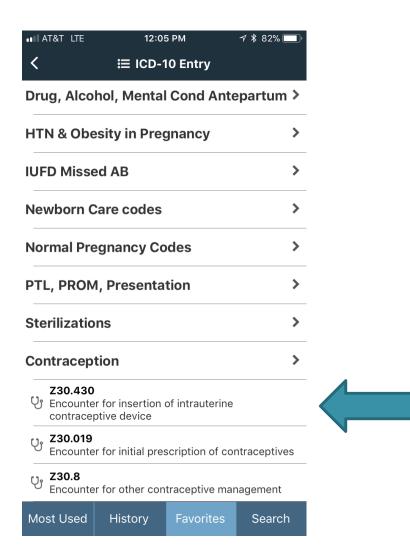

#### Billing on AlertMD for Nexplanon

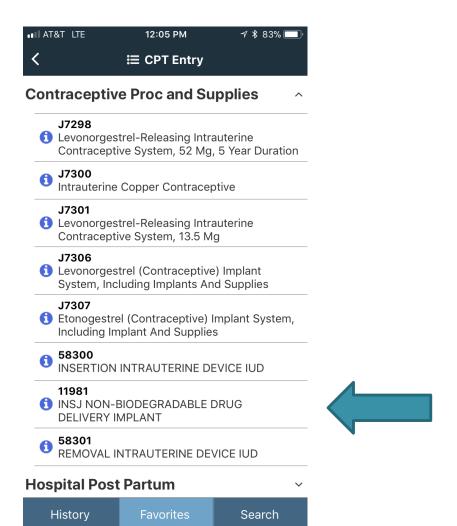

#### Billing on AlertMD for Nexplanon

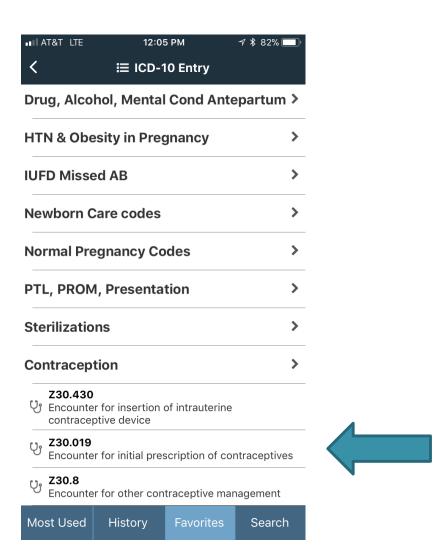

## Billing For Devices

Will be done on paper by nursing staff